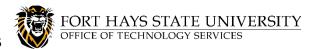

## **HUMAN RESOURCE OFFICE (HR)**

- Provides Employee Transfer/Position Change information to Technology Services.
- Updates Workday role/permissions, if applicable.

## **TECHNOLOGY SERVICES (TS)**

- Initiates TS Transfer Process:
  - o This can occur **up to 2 weeks** prior to the transfer/position change date, if notice is received earlier.
  - o In most cases, this process is initiated immediately.
- The TS Transfer Process automatically creates requests for Standard technology service changes for the Employee, appropriate for the new position:
  - Outlook email groups and network share access/permission changes
  - o Computer software/configuration changes or removal; move computer to new location
- TS sends two emails to the employee's new Supervisor:
  - (1) PHONE email: If a PHONE is needed, the new Supervisor or other dept representative is instructed to submit a Technology Support request (select Phone Services).
  - o **(2) COMPUTER email:** The employee's new Supervisor is instructed to **reply to the computer email** to provide details about changes needed (location/move date, laptop/desktop, monitors, software, etc).
- Notifies the Employee when technology services are ready.
- If additional (Non-Standard) technology services/changes are requested by the new Department, TS processes the additional service request tickets and notifies the employee when ready.

## **EMPLOYEE**

- Receives notice via Outlook email when technology services are ready.
- Confirm with your HR rep that your work contact information in Workday has been updated by their office, to ensure employee directory is up to date.

## (NEW) DEPARTMENT

- Follow instructions in PHONE and COMPUTER emails that were sent to the new Supervisor:
  - If a PHONE is needed, the new Supervisor or other dept representative should submit a <u>Technology</u>
    <u>Support request</u> (select Phone Services).
  - The new Supervisor should **reply to the COMPUTER email** to provide details about changes needed (location/move date, laptop/desktop, monitors, software, etc).
- If Non-Standard technology services (such as folder/share permissions, special software, ImageNow, etc) are needed, the new Supervisor or other dept representative should submit a Technology Support request:
  - Before submitting, see <u>Technology and Software Purchasing Procedures</u> and <u>Technology Support</u> <u>Service Type Guide</u> for instructions.
- **Initiate Change Work Space** task in Workday, to update the employee's work phone and location (for assistance, contact HR).